## Automated Testing of Installed Software or so far, How to validate MPI stacks of an HPC cluster?

Xavier Besseron

HPC and Computational Science @ FOSDEM 2014 February 1, 2014

<span id="page-0-0"></span>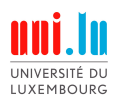

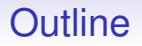

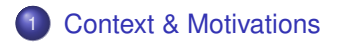

[Basic tests & Automation](#page-5-0)

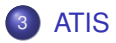

- [Main issues with MPI stacks](#page-10-0)
- [Quick overview / demo](#page-11-0)

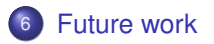

# Context: HPC clusters and Software

## Large variety of software on HPC clusters

- Example: HPCBIOS
- Huge work to install, maintain, update, etc.

## Tools to manage software

- EasyBuild: build, (re-)install
- Module: switch from one flavor to another

<span id="page-2-0"></span>I counted 2211 EasyConfig files in EasyBuild

# Example: HPC platform of University of Luxembourg

## General statistics

- 2 clusters: Chaos and Gaia
- providing 1115 modules
- 376 different software/libraries
- 25 different flavors of zlib
- 15 different flavors of GCC
- 10 different flavors of GROMACS, OpenBLAS, ScaLAPACK
- 9 different flavors of WRF
- $\bullet$  ...

#### $\Rightarrow$  explosion of the number of available software

# Let's focus on MPI stacks

## On Gaia cluster at University of Luxembourg

- 4 MPI families: OpenMPI, MVAPICH2, MPICH, IntelMPI
- 5 versions of OpenMPI: 1.4.5 1.6.3 1.6.4 1.6.5 1.7.3
- 3 versions of MVAPICH<sub>2</sub>:  $1.71.8.11.9$
- 3 versions of MPICH:  $2-1$ , 1, 3, 0, 4, 3, 0, 3.
- 8 versions of IntelMPI: 3, 2, 2, 006 4, 0, 0, 028 4, 0, 2, 003 4.1.0.027 4.1.0.030 4.1.1.036 4.1.2.040 4.1.3.045
- over 14 toolchains

#### $\Rightarrow$  31 different modules provide MPI

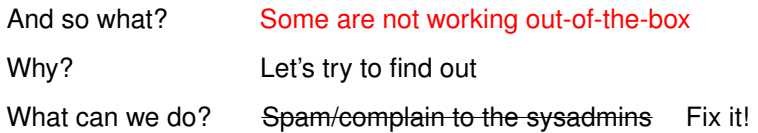

# How to test an MPI stack?

#### • Check for binaries

which mpicc mpirun

#### • Compile and run a small example

mpicc hello.c -o hello

mpirun -np 2 -machinefile <hostfile> hello

#### • Compile and run micro-benchmarks

tar -xzf osu-micro-benchmarks-3.9.tar.gz cd osu-micro-benchmarks-3.9 ./configure && make cd mpi/pt2pt mpirun -np 2 -machinefile <hostfile> osu\_bw mpirun -np 2 -machinefile <hostfile> osu\_latency

- Check the performance is correct
- Run HPL?

<span id="page-5-0"></span><sup>•</sup> ...

# How to test many MPI stacks?

Repeat the previous slides multiple times!

# How to test many MPI stacks?

Repeat the previous slides multiple times!

- Make a script that test one MPI stack
- List the MPI stacks you want to test
- Run the script for all of them
- Collect data from all the tests
- Present the results in a synthetic way
- Repeat all this periodically

⇒ ATIS framework (Automated Testing of Installed Software)

# Not reinventing the wheel!

Based on existing testing framework:

<span id="page-8-0"></span>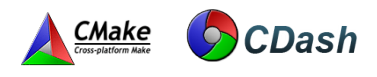

#### **CTest**

- Testing tool distributed as a part of CMake
- Automates updating, configuring, building, testing, performing memory checking, performing coverage
- Submits results to a CDash or Dart dashboard system

## CDash

- Open source, web-based software testing server
- Aggregates, analyzes and displays the results of software testing
- Nice feature: can spam the sysadmins when tests fail

#### But also Shell script, R, numdiff, cron, ...

# ATIS Current status

## Current focus

- Only on MPI testing
- Only on general behavior of MPI
- Only testing a couple of nodes, i.e. not the whole cluster

#### User-oriented testing

- Run in the same environment as a user
- Try to mimic what a normal user would do

Source code <https://github.com/besserox/ATIS>

- About 15 files
- 247 lines of CMake/CTest
- 212 lines of Bash
- 98 lines of R

## Main issues with MPI stacks

- Configuration issues
	- specific connector (i.e. oarsh instead of ssh)
	- InfiniBand interface

• ...

- Dynamic libraries issues, i.e. LD\_LIBRARY\_PATH not set properly
	- for MPI libraries itself
	- for other dependencies (hwloc, cuda, ...)
- Bug in the MPI stacks
	- bashism in IntelMPI 3.X

<span id="page-10-0"></span>• ...

- Performance issues
	- need better tuning?

## Quick Demonstration / Overview

#### <span id="page-11-0"></span>[HPC @ Uni.lu CDashboard](http://cdash.uni.lux/index.php?project=UL-HPC-Testing&filtercount=1&showfilters=1&field1=site/string&compare1=63&value1=Gaia)

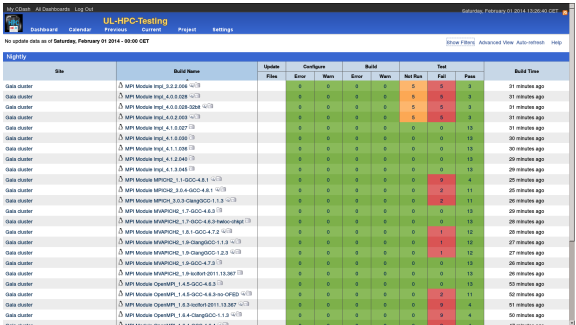

## Future directions

- Test other software/features
	- Checkpoint/Restart of a process using BLCR
	- ...
- Test features specific to a given MPI stack
	- alternative launcher (e.g. mpirun rsh for MVAPICH2)
	- disable InfiniBand
	- distributed Checkpoint/Restart of an MPI job
- <span id="page-12-0"></span>• More reliable detection of performance issues
	- how to tolerate temporary variation of the performance?

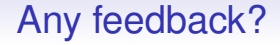

<span id="page-13-0"></span>Thank you for your attention!

#### • Any feedback, comments, questions?

• New ideas or features?